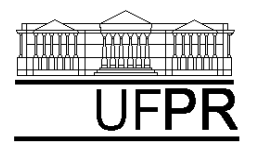

### UNIVERSIDADE FEDERAL DO PARANÁ

CURSO DE ENGENHARIA MECÂNICA

# **TMEC-030 TRANSFERÊNCIA DE CALOR E MASSA 2019/1 5**

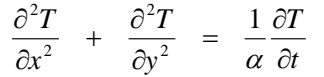

# *Condução de calor transiente*

# **CASO 1**

### **Para o Caso 1, analise o seguinte:**

- 1. Compare o resultado numérico da temperatura no centro do sólido com as soluções analíticas uni e zerodimensional transiente.
- 2. Por que a magnitude dos vetores de fluxo de calor é variável?
- 3. Note que só entra calor no sólido. Nada sai. O princípio da conservação da energia é violado neste problema?

#### **Definição da geometria:**

- Meio, Geometria, Cartesiana, Próximo
- Dimensões: largura = 0,05; altura  $= 0,05$
- Volumes nas direções:  $I = 11$ ,  $J = 11$
- Finalizar

### **Definição das propriedades do meio:**

- Meio, Propriedades Físicas, >>
- Condutividade  $(k) = 0,569$
- Densidade (rho) =  $1000$
- Calor específico (Cp) =  $4215$
- Aplicar em tudo
- Fechar

#### **Definição das condições de contorno:**

- Condições, Contorno
- Norte e Sul:  $q'' = 0$
- Leste e Oeste: Tipo, "Convecção"
- $h = 10, T_{\infty} = 23$
- Fechar

### **Definição das condições Iniciais:**

- Condições, Iniciais
- Temperatura Inicial = -6, OK

# **Definição dos parâmetros da**

# **simulação:**

- Simulação, Parâmetros
- Tempo: Avanço no Tempo (s) = 5,83
- Tempo: Número de Avanços no  $Tempo = 1000$
- $\bullet$  Tempo: Tolerância = 1E-10
- Solver: Número de Iterações = 10000
- Solver: Tolerância = 1E-10, OK.

### **Definição dos instantes de tempo**

### **para visualizar o transiente**

- Simulação, Tempos da Animação
- Tipo: Exponencial
- Número de amostras: 50
- Configurar
- OK

# **Execução da simulação:**

- Simulação, Iniciar, Iniciar
- Aguarde a execução dos 1000 avanços no tempo que correspondem a 5830 s  $= 1 h 37 min$
- Fechar

### **Visualização de isorregiões:**

- Automático após a simulação, ou
- Visualizar, Temperatura
- Para ver a escala: clique no ícone "*i*", "campos"

# **Visualização de isotermas:**

### Visualizar, Isotermas **Visualização de vetores de fluxo de**

**calor:**

- Visualizar, Vetores de Fluxo de Calor
- Clique no botão "Auto ajuste"

#### **Visualização de gráficos:**

- Visualizar, Gráficos Dinâmicos Os gráficos serão de vetores de fluxo ou de temperatura dependendo da
- opção que estiver acionada em Visualizar

# **Visualização dos resultados numéricos:**

- Simulação, Resultados
- Temperatura no centro de cada volume de controle
- Taxa de transferência de calor (watt) em cada face dos volumes de controle. Também é apresentada a soma da taxa de transferência de calor (watt) em cada linha vertical e horizontal.

Na listagem dos resultados numéricos, o parâmetro "fluxo" refere-se à taxa de transferência de calor (watt).

#### **Visualização do transiente:**

Simulação, Animação

A animação mostra o transiente de issoregiões, isotermas e vetores de fluxo de calor, dependendo dos comandos que estiverem acionados em "Visualizar".

# **CASO 2**

### **Para o Caso 2, analise o seguinte:**

- 4. Compare o resultado numérico da temperatura no centro do sólido com as soluções analíticas bi e zerodimensional transiente.
- 5. Note que só entra calor no sólido. Nada sai. O princípio da conservação da energia é violado neste problema?

Em relação ao Caso 1 altere apenas o seguinte (mas confirme todos os dados novamente):

### **Definição da geometria:**

- Meio, Geometria, Cartesiana, Próximo
- Dimensões: largura = 0,3; altura = 0,3
- **Definição das propriedades do meio:**
- Meio, Propriedades Físicas, >>
- Condutividade  $(k) = 48$
- Densidade (rho) =  $7854$
- Calor específico  $(Cp) = 559$
- Aplicar em tudo
- Fechar

### **Definição das condições de contorno:**

- Norte, Sul, Leste e Oeste:
- Tipo: "Convecção"
- $h = 100, T_{\infty} = 750$

#### **Definição das condições Iniciais:**

# *<sup>a</sup> Aula de Simulação*

Temperatura Inicial  $= 30, OK$ **Definição dos parâmetros da simulação:**

Tempo: Avanço no Tempo  $(s) = 6.07$ Aguarde a execução dos 1000 avanços no tempo que correspondem a  $6070$  s = 1 h 41 min

# **CASO 3**

### **Para o Caso 3, analise o seguinte:**

- 6. Compare o resultado numérico da temperatura no centro do sólido original com as soluções analíticas bi e zero-dimensional transiente.
- 7. Note que só sai calor do sólido. Nada entra. O princípio da conservação da energia é violado neste problema?

Em relação ao Caso 1 altere apenas o seguinte (mas confirme todos os dados novamente):

 Volumes nas direções: I=10, J=10 **Definição das propriedades do meio:** Meio, Propriedades Físicas, >>

**Definição das condições de contorno:** Norte e Leste: Tipo "Convecção "

> $h = 1000, T_{\infty} = 20$ Sul e Oeste: Tipo " Fluxo"

**Definição das condições Iniciais:** Temperatura Inicial = 200, OK

Tempo: Avanço no Tempo  $(s) = 0,3$ Aguarde a execução dos 1000 avanços no tempo que correspondem a  $300 s = 5$  min

**Definição dos parâmetros da**

#### **Definição da geometria:**

 Cobre Aplicar em tudo Fechar

 $q'' = 0$ 

**simulação:**